MTEXによるdefocus補正(correct)の注意点

2020年12月18日 HelperTex Office 概要

MTEXでは、バックグランドやdefcous補正を行う場合、corect()関数がある。 バックグランドは、correct(pf,'bg',bg\_pf) defocusは、correct(pf,'def',def\_pf) この関数は極点図として扱っている。 本来、バックグランドやdefocusは極点図を(α、β)とした場合 αの関数であって、統計変動を考えなければ、バックグランドはβ方向の最小値 defocusは、β方向の平均値と考えられるが、MTEXでは、(α、β)として扱っている。 例えば、defocusを考えた場合、外周部分は0.5に1点0.1とした場合

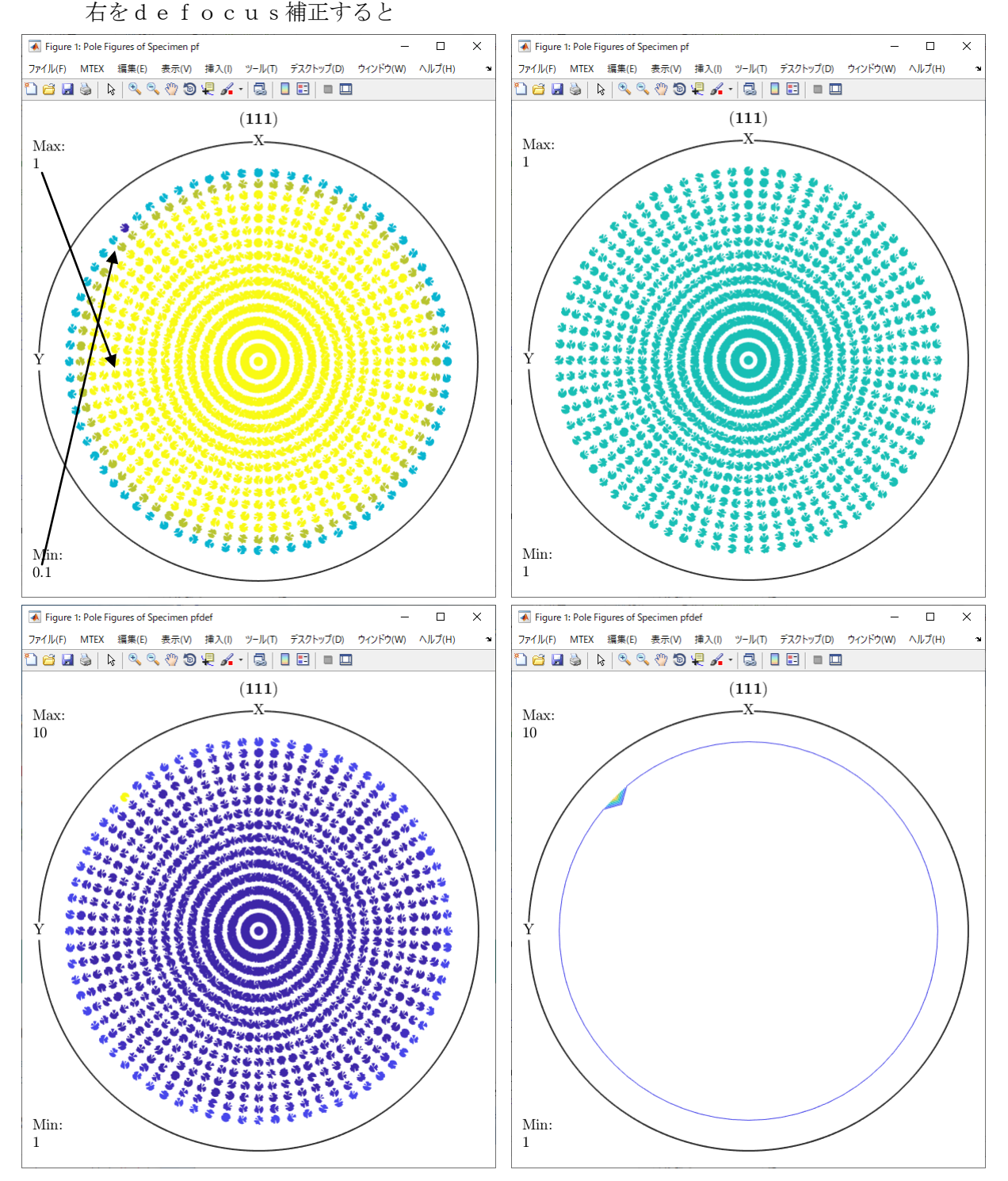

## バックグランドも同様

右がバックグランドとすると

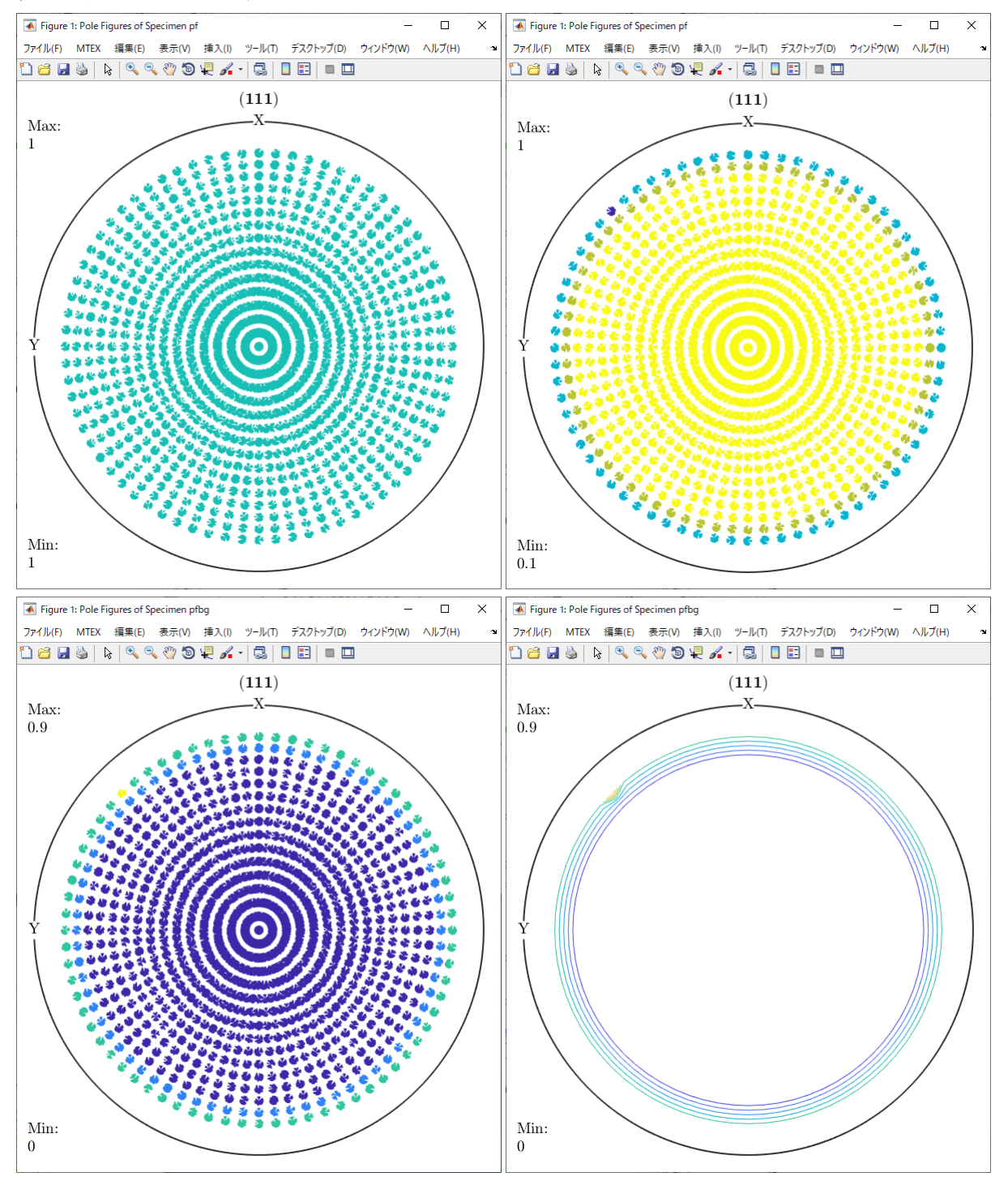

対策

バックグランドとdefocusが極点図として測定されている場合

バックグランドは

ファイル名を111\_txt.ASCと111\_txtBG1.ASCに変更 バックグランドファイルをBG1で指定しています。

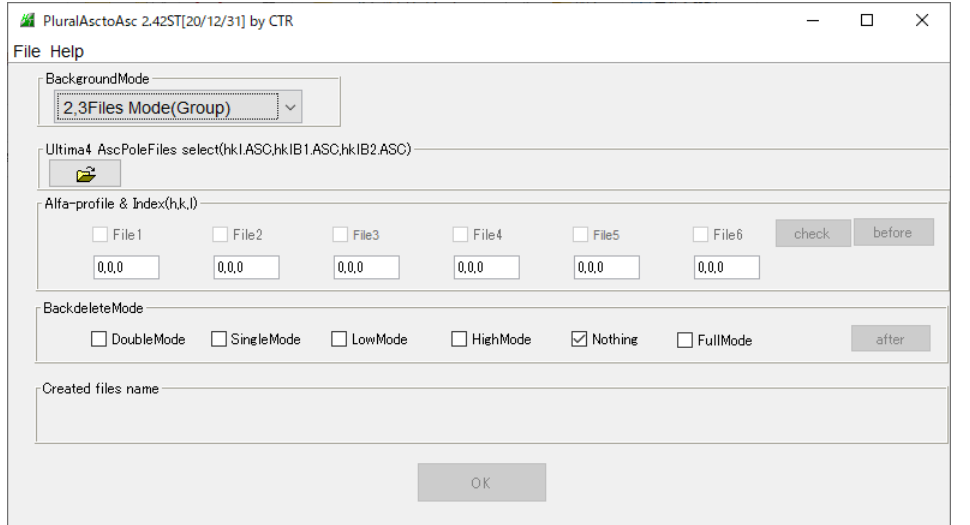

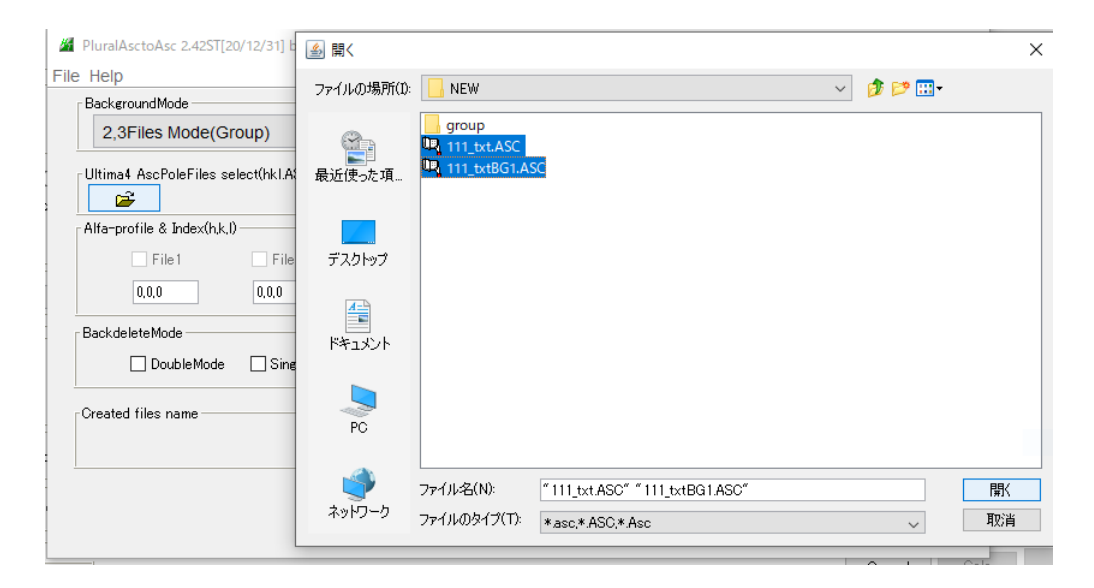

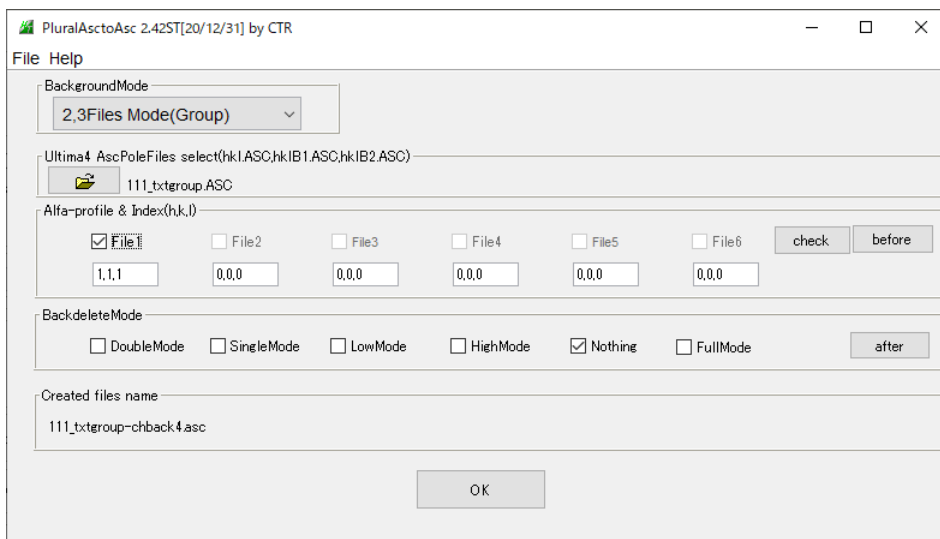

α毎にβ方向の最小値をバックグランドとして登録します。

## defocus対策

MTEX向けASCファイル作成時、Fiber指定で平均値が計算されます。

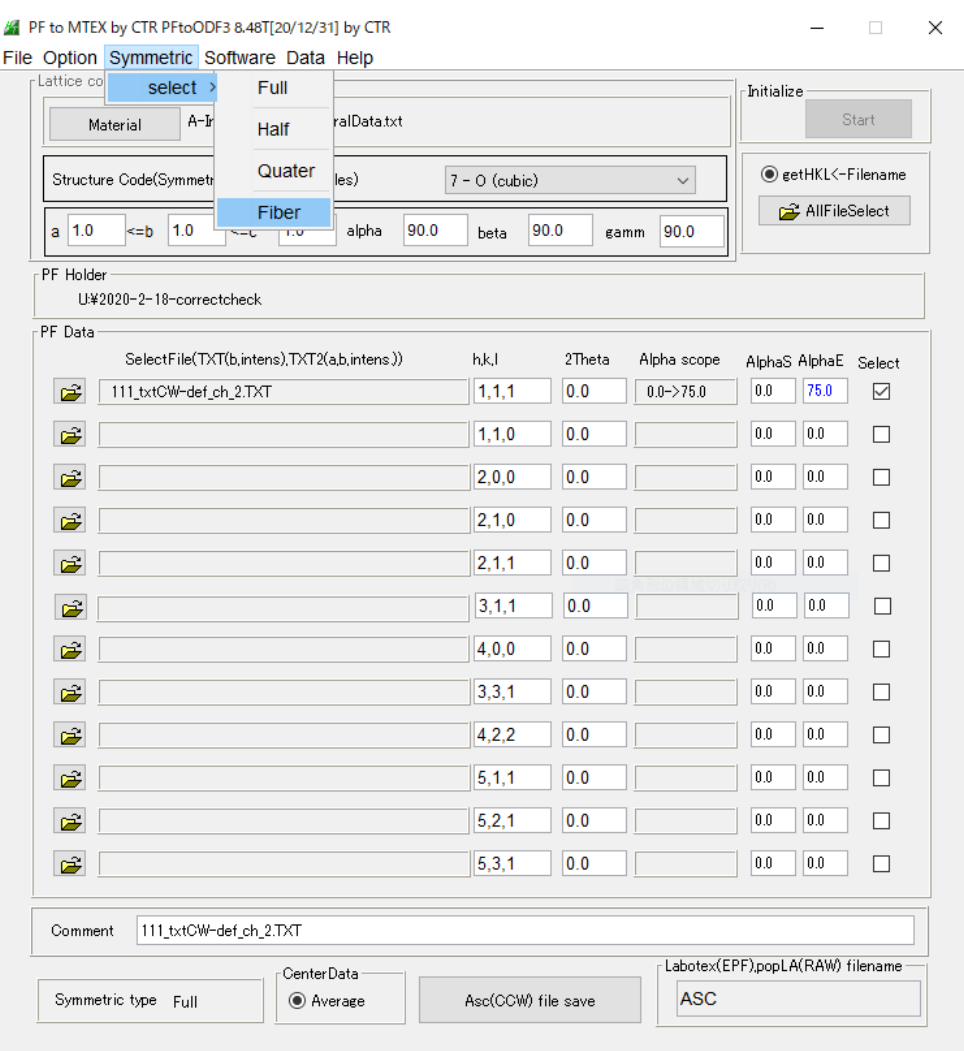

Full Fiber

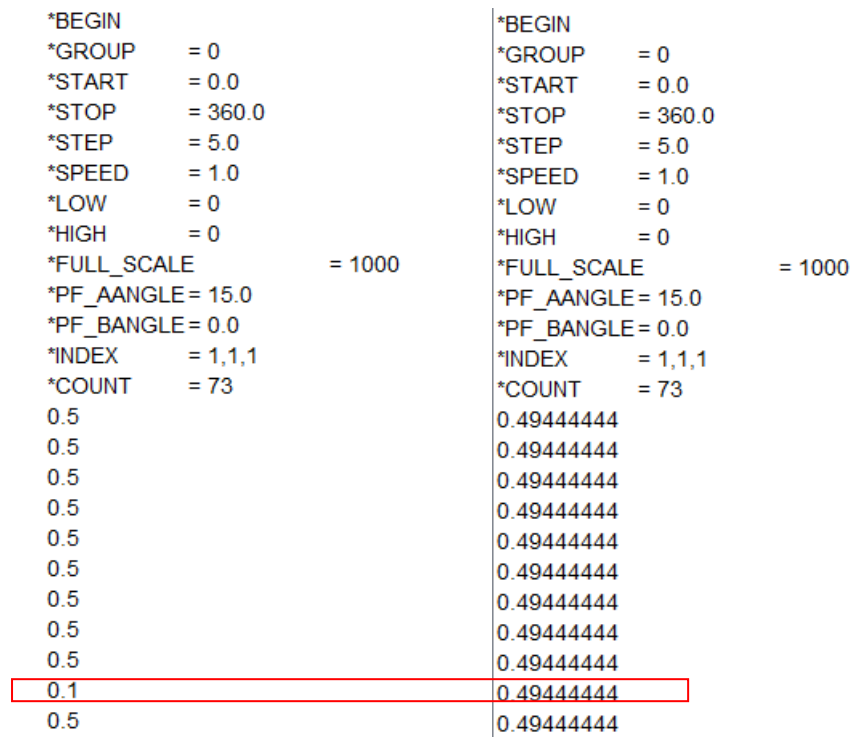